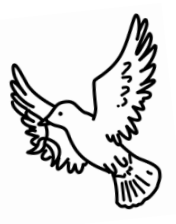

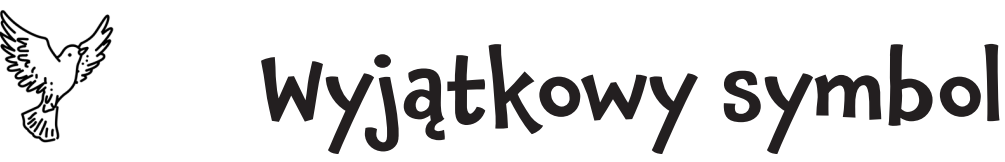

Każda wiara ma swoje symbole. Z pomocą poniższej instrukcji narysuj najważniejszy symbol chrześcijaństwa.

1. Narysuj linię, przesuwając się o pięć kropek na północ. 2. Dwie kropki na zachód i jedną na północ. 3. Teraz dwie na wschód. 4. Następnie dwie kropki na północ i jedną na wschód. 5. Idź dwie kropki na południe. 6. Teraz dwie na wschód i jedną na południe. 7. Następnie dwie kropki na zachód. 8. Pójdź pięć kropek na południe i jedną na zachód, wracając do miejsca, w którym zacząłeś.

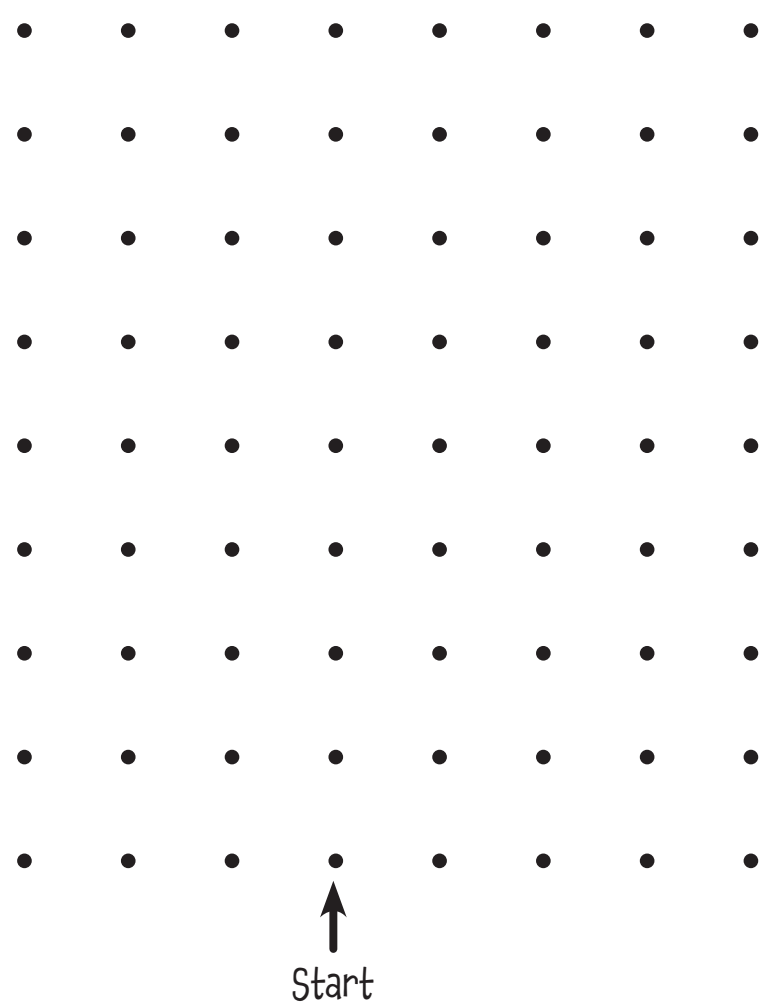

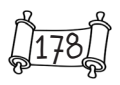

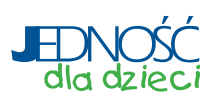

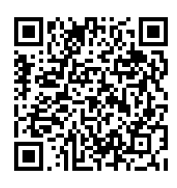